<sup>Документ подисан простой алектронной подписью и высшего образования российской федерации</sup> Дата подписания: 19.**Федержие но**е государс<mark>твенное автономное образовательное учреждение</mark> **высшего образования** 10730ffe6b1ed036b744b6e9d97700b86<del>6</del>5d8a7<sub>bC</sub>104a<sub>7</sub>eдов</mark>ательский технологический университет «МИСИС» **Новотроицкий филиал** Информация о владельце: ФИО: Котова Лариса Анатольевна Должность: Директор филиала Уникальный программный ключ: Документ полтисан простой электрончой поляцение<br>Информация о владельце:<br>ФИО: Котова Лариса Анатольевна<br>Должность: Директор филиала<br>Дата подписания: 19.**Феде-рангибы Рос Госуда**<br>Уникальный программный ключ:<br>10730ffe6b1ed03

## Рабочая программа дисциплины (модуля)

# **Механика жидкости и газов**

Закреплена за подразделением Кафедра металлургических технологий и оборудования (Новотроицкий филиал)

Направление подготовки 22.03.02 Металлургия

Профиль

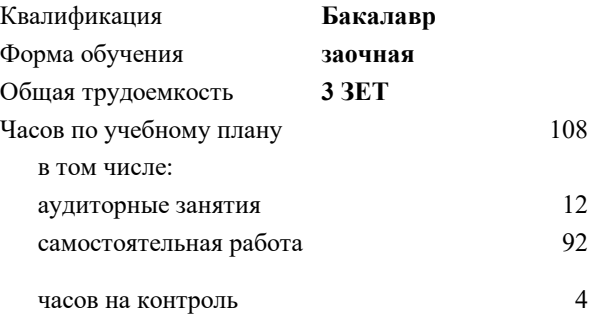

зачет 2 Формы контроля на курсах:

#### **Распределение часов дисциплины по курсам**

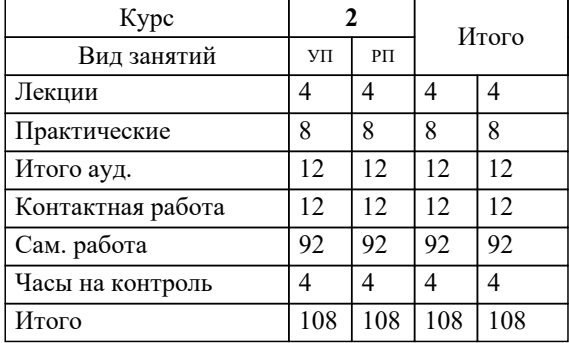

Программу составил(и): *к.т.н., доцент, Харченко М.В.*

**Механика жидкости и газов** Рабочая программа

Разработана в соответствии с ОС ВО:

Самостоятельно устанавливаемый образовательный стандарт высшего образования Федеральное государственное автономное образовательное учреждение высшего образования «Национальный исследовательский технологический университет «МИСИС» по направлению подготовки 22.03.02 Металлургия (уровень бакалавриата) (приказ от 02.12.2015 г. № № 602 о.в.)

#### Составлена на основании учебного плана:

Направление подготовки 22.03.02 Металлургия Профиль. Металлургия черных металлов, 22.03.02\_19\_Металлургия\_Пр1\_заоч\_2020.plz.xml , утвержденного Ученым советом ФГАОУ ВО НИТУ "МИСиС" в составе соответствующей ОПОП ВО 21.05.2020, протокол № 10/зг

Утверждена в составе ОПОП ВО:

Направление подготовки 22.03.02 Металлургия Профиль. Металлургия черных металлов, , утвержденной Ученым советом ФГАОУ ВО НИТУ "МИСиС" 21.05.2020, протокол № 10/зг

**Кафедра металлургических технологий и оборудования (Новотроицкий филиал)** Рабочая программа одобрена на заседании

Протокол от 18.06.2020 г., №11

Руководитель подразделения к.т.н., доцент Шаповалов А.Н.

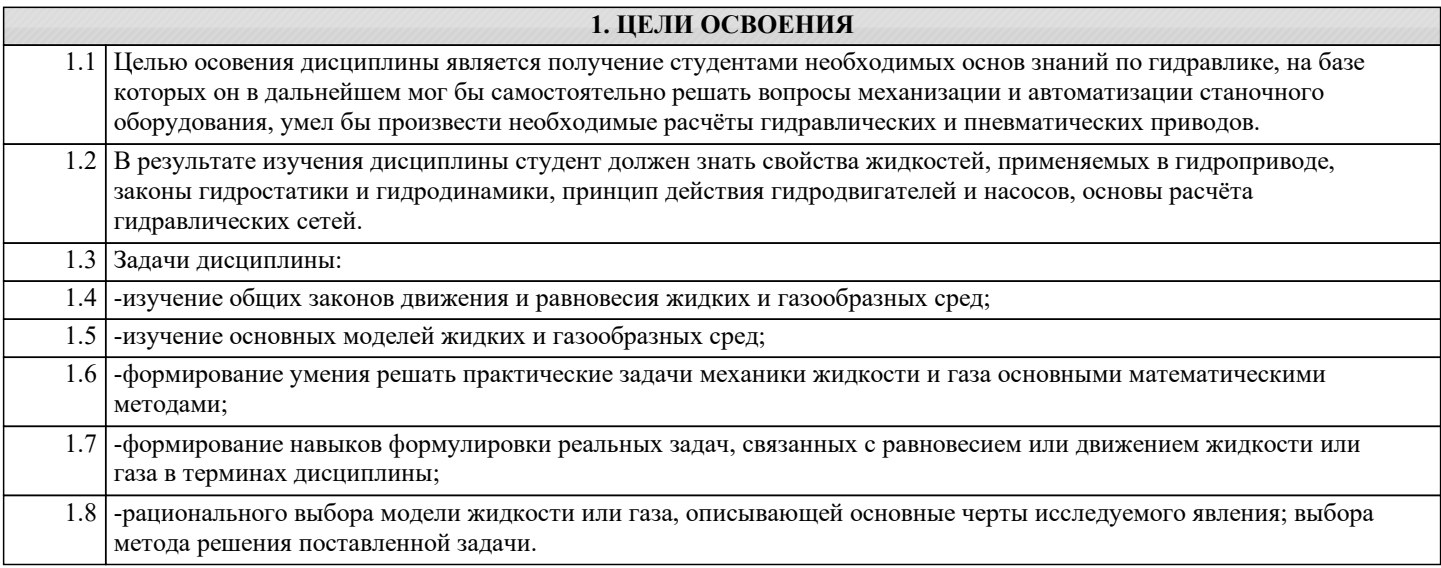

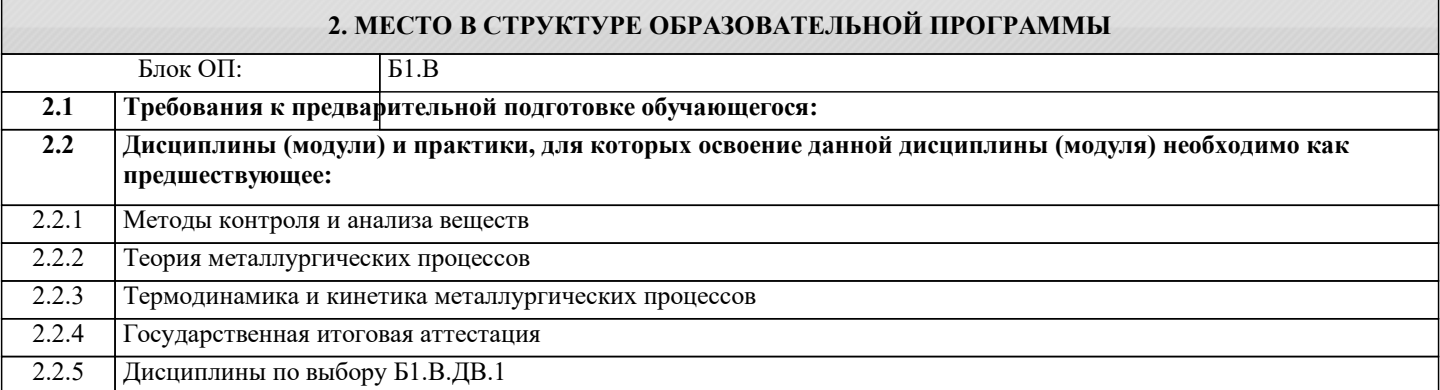

#### **3. РЕЗУЛЬТАТЫ ОБУЧЕНИЯ ПО ДИСЦИПЛИНЕ, СООТНЕСЕННЫЕ С ФОРМИРУЕМЫМИ КОМПЕТЕНЦИЯМИ**

**ПК-1.4: Готовность использовать основные понятия, законы и модели термодинамики, химической кинетики, переноса тепла и массы**

**Знать:**

ПК-1.4-З1 Основные законы механики жидкости и газа

#### **ОПК-1.1: Готовность использовать фундаментальные общеинженерные знания**

**Знать:**

ОПК-1.1-З1 Основные законы и расчетные формулы равновесия и движения жидкости и газов

**ПК-1.4: Готовность использовать основные понятия, законы и модели термодинамики, химической кинетики, переноса тепла и массы**

**Уметь:**

ПК-1.4-У1 Решать профессиональные задачи, используя законы механики жидкости и газа

**ОПК-1.1: Готовность использовать фундаментальные общеинженерные знания**

**Уметь:**

ОПК-1.1-У1 Использовать знания по механике жидкости и газа в дальнейшем обучении и практической деятельности

**ПК-1.4: Готовность использовать основные понятия, законы и модели термодинамики, химической кинетики, переноса тепла и массы**

**Владеть:**

ПК-1.4-В1 Методами теоретического и экспериментального исследования в механике жидкости и газа, применительно к профессиональной деятельности

**ОПК-1.1: Готовность использовать фундаментальные общеинженерные знания**

**Владеть:**

ОПК-1.1-В1 Терминологией, основными понятиями и законами механики жидкости и газа

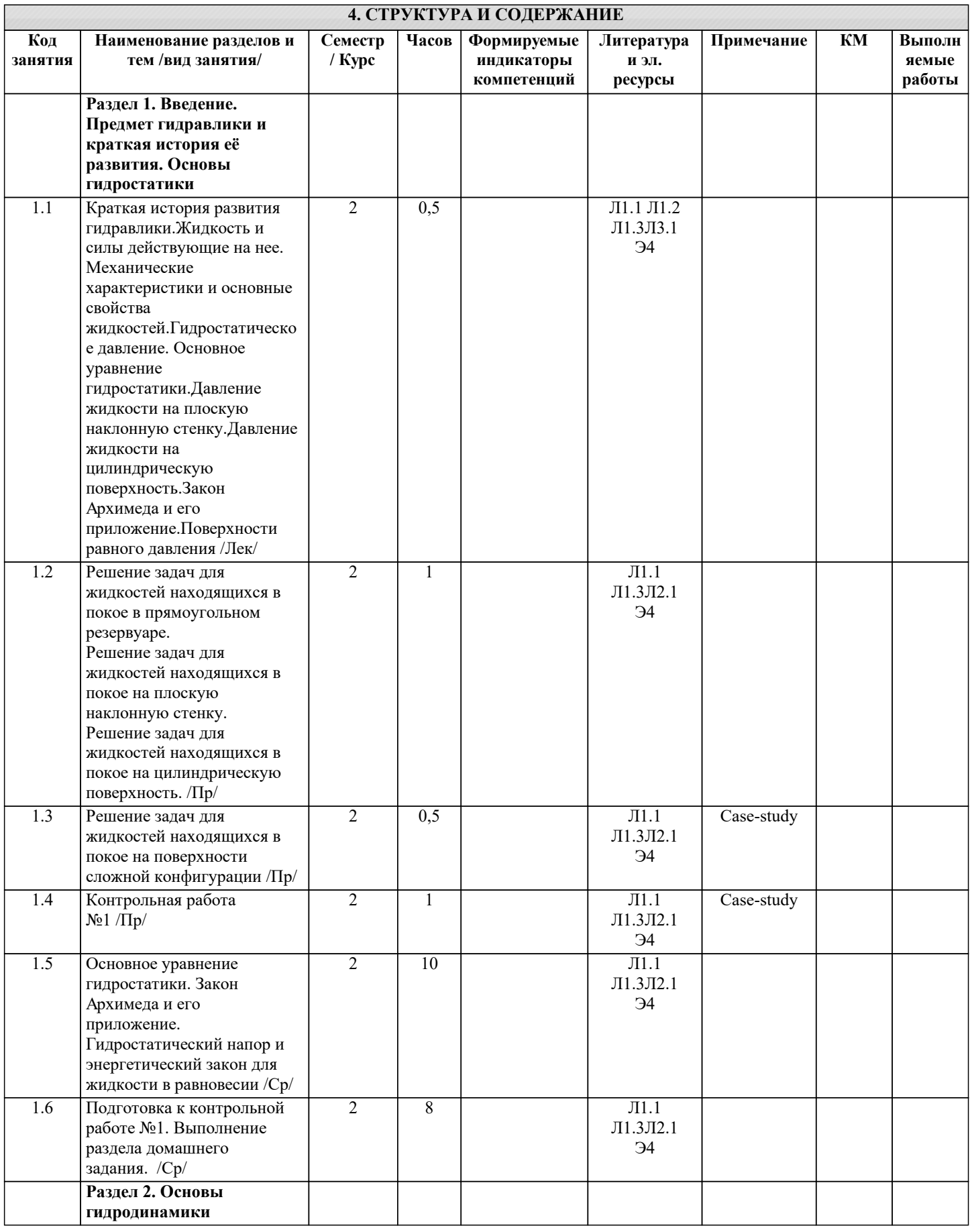

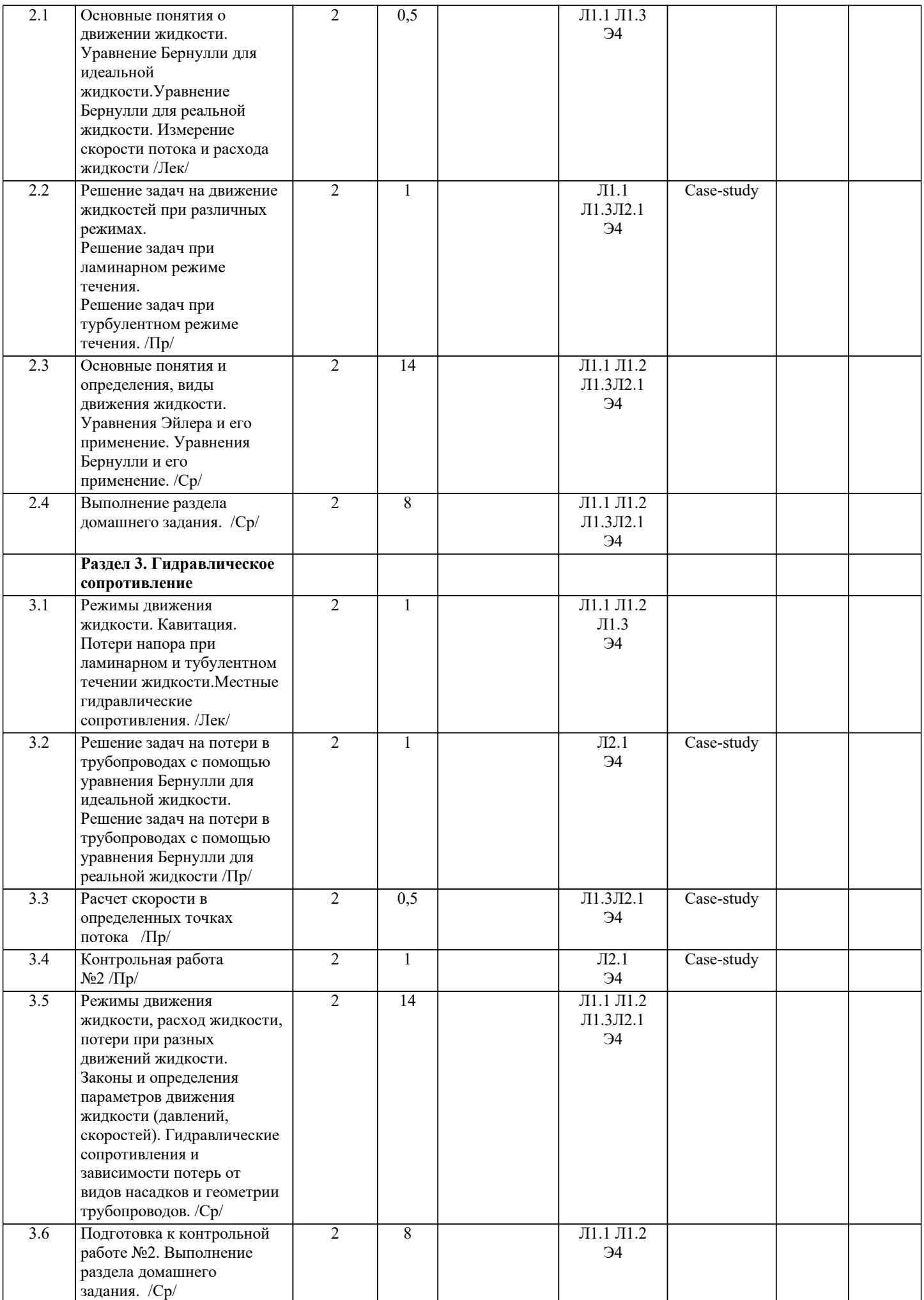

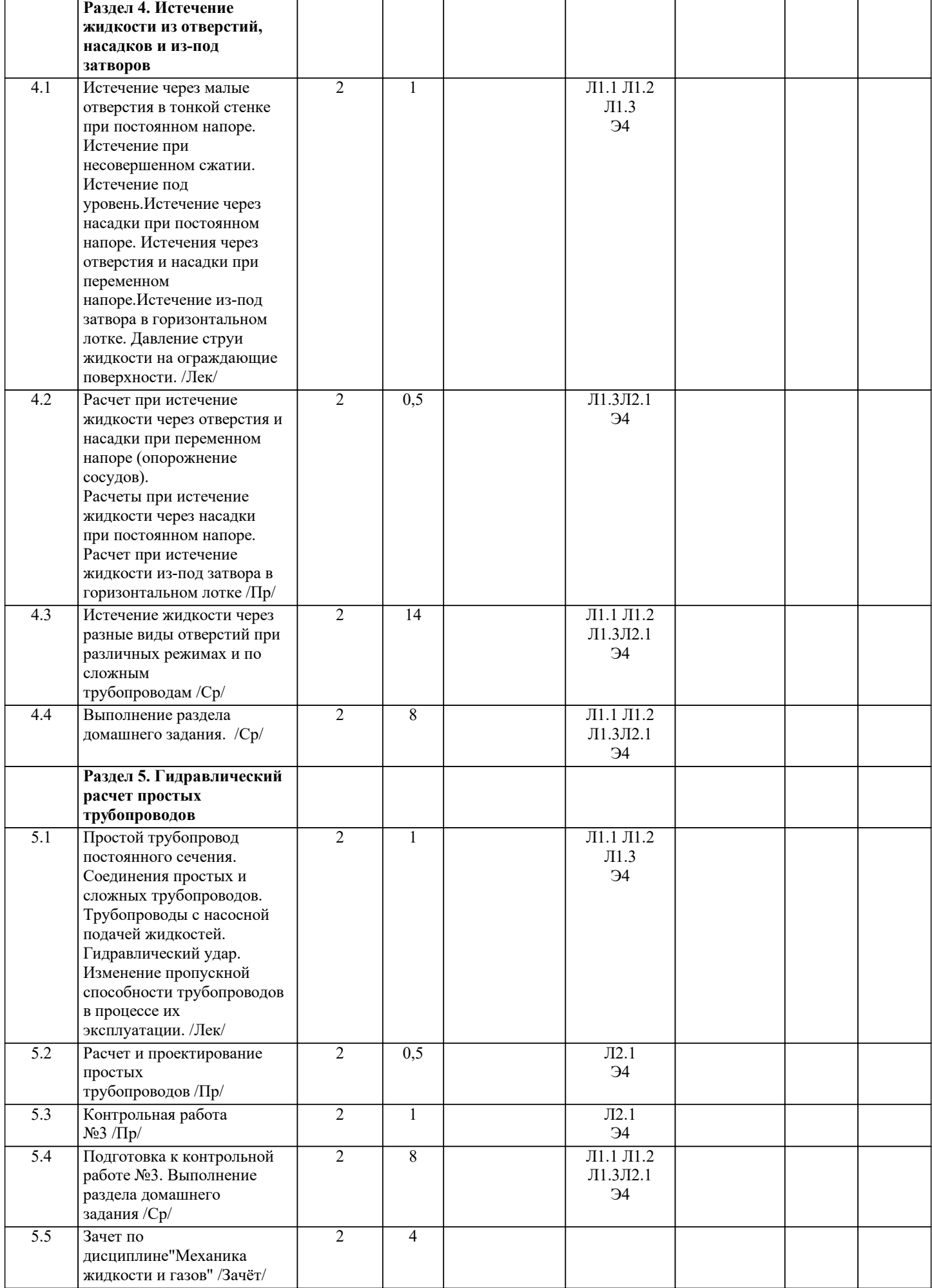

 $\blacksquare$ 

### **5. ФОНД ОЦЕНОЧНЫХ МАТЕРИАЛОВ**

 $\sqrt{ }$ 

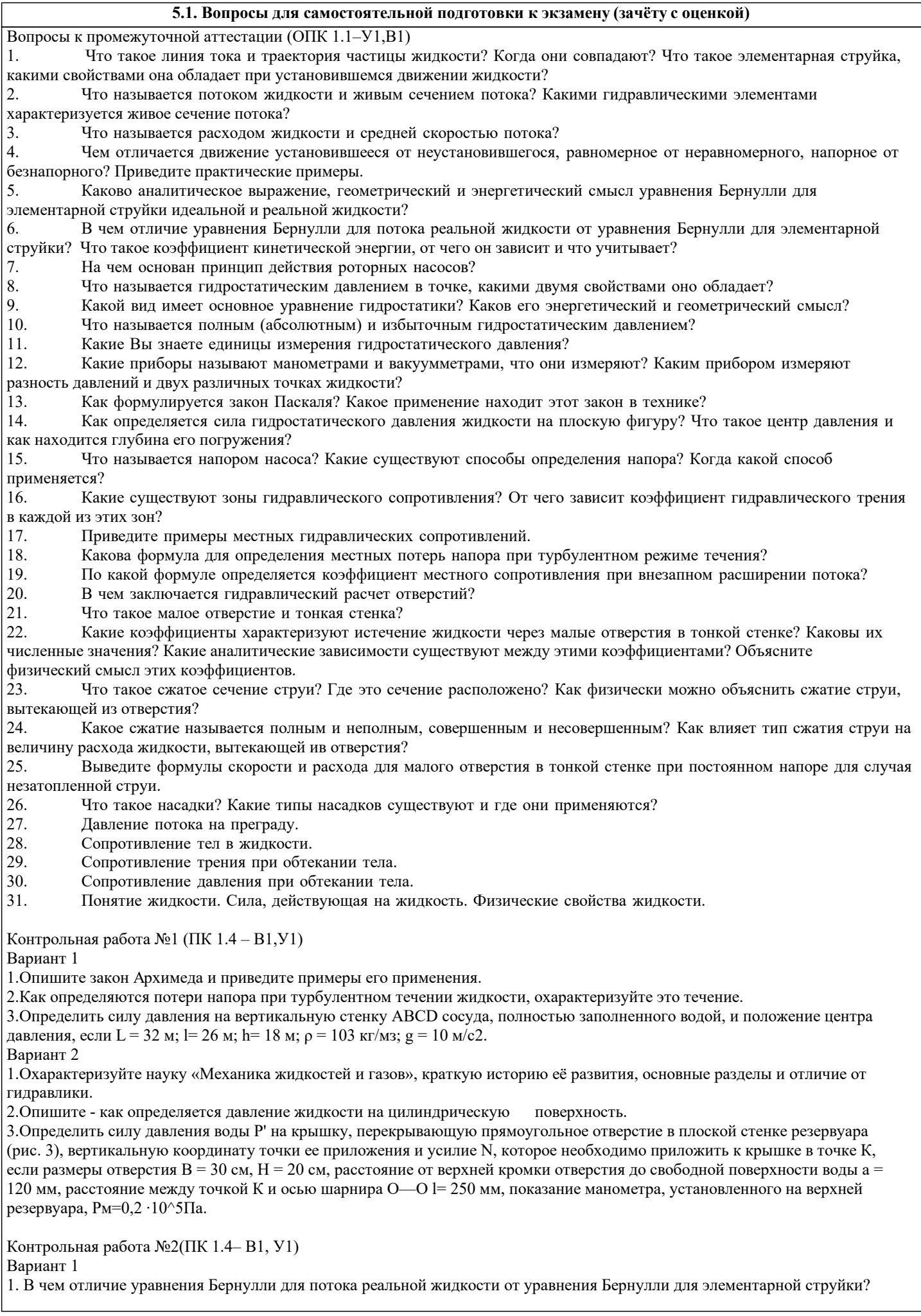

Что такое коэффициент кинетической энергии, от чего он зависит и что учитывает? 2. Какие Вы знаете единицы измерения гидростатического давления 3.Расходомер Вентури расположен в наклонном трубопроводе с диаметром d1=0.25 м,d2= 0.1 м. В двух сечениях ртутным монометром производится замер разности давлений. Зная разницу давлений h= 0.1 м ртутного столба, определить расход воды (Pрт=13 600 кг/м3). Вариант 2 1. Каково аналитическое выражение, геометрический и энергетический смысл уравнения Бернулли для элементарной струйки идеальной и реальной жидкости? 2. Что называется полным (абсолютным) и избыточным гидростатическим давлением 3. Расход идеальной жидкости относительной плотности  $\delta = 0.860$  в расширяющемся трубопроводе с диаметрами d1 = 480 мм (сечение 1-1) и d2 = 945 мм (сечение 2-2) равен Q = 0,18 м3/с (рис. 5.1). Разница в позициях центра сечений равна 2м. Показание манометра в сечении 1-1 равно р1 = З ∙ 105 Н/м2. Определить скорость жидкости в сечениях 1-1 и 2-2; давление р2, в сечении 2-2 Контрольная работа №3 (ПК 1.4 – В1, У1) Вариант 1 1.Какие коэффициенты характеризуют истечение жидкости через малые отверстия в тонкой стенке? Каковы их численные значения? Какие аналитические зависимости существуют между этими коэффициентами? Объясните физический смысл этих коэффициентов. 2.В чем заключается гидравлический расчет отверстий? 3.Определить критическую скорость, отвечающую переходу от ламинарного режима к турбулентному в трубе диаметром d  $= 0.03$  мм при движении воды, воздуха и глицерина при температуре 25 оС. Вариант 2 1.Какое сжатие называется полным и неполным, совершенным и несовершенным? Как влияет тип сжатия струи на величину расхода жидкости, вытекающей ив отверстия? 2.Что такое малое отверстие и тонкая стенка? 3. Определить число Рейнольдса и режим движения воды в водопроводной трубе диаметром  $d = 300$  мм при расходе Q = 0,136 м3/с и температуре воды 10 оС. Тестирование для получения зачёта (ПК 1.4 –З1,У1,В1) ЗАДАНИЕ 1 Тема: Обозначение и единицы измерения Единицей измерения площади живого сечения является… м2 Па м3  $M<sup>2</sup>$ ЗАДАНИЕ 2 Тема: Основные физические свойства жидкостей 10 пуаз равно Па с. 1 10 100 1000 ЗАДАНИЕ 3 Тема: Основные определения, краткая история развития науки Гидравликой называется часть … раздела механики твердого тела, изучающая законы равновесия и движения жидкостей (газов) механики, изучающая законы движения тел механики, изучающая законы равновесия и движения жидкостей (газов) гидротехники, изучающая законы поведения жидкостей (газов) ЗАДАНИЕ 4 Тема: Жидкость. Гипотеза сплошности среды. Основные физические величины В жидкостях и газах могут действовать две категории сил, которые называют силами инерции и тяжести массовыми и поверхностными давления и трения трения и напряжения ЗАДАНИЕ 5 Тема: Потери напора при равномерном движении жидкости. Турбулентный режим движения жидкости Если длина трубы 100 м, средняя скорость 1,5 м/с, диаметр трубы 0,4 м, а коэффициент гидравлического трения составляет 0,03, то потери по длине для потока жидкости равны 0,86 м 1,72 см 8,6 м 17,2 см ЗАДАНИЕ 6

Тема: Классификация потерь напора, равномерное и неравномерное движение. Потери напора при равномерном движении

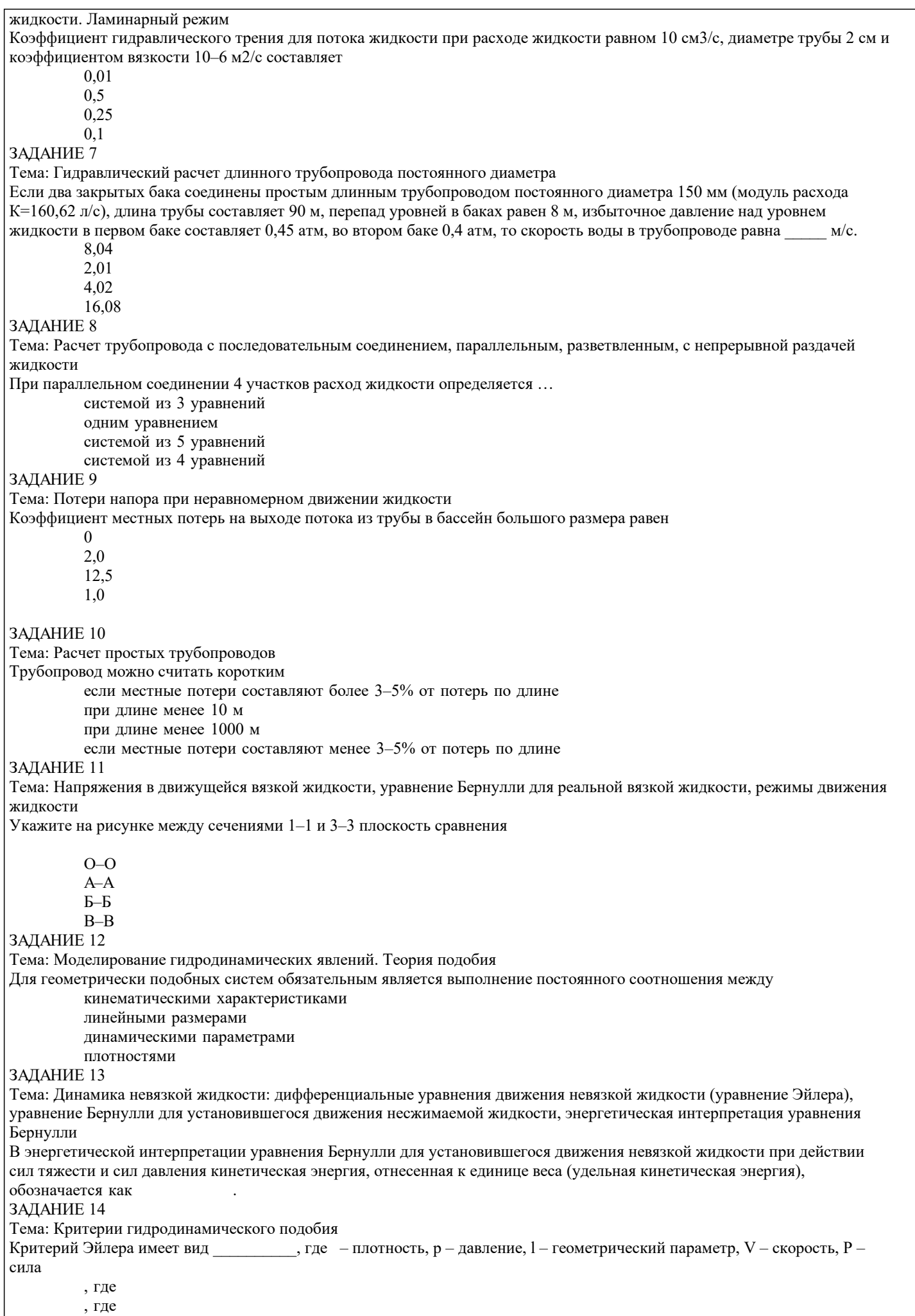

 $\sqrt{ }$ 

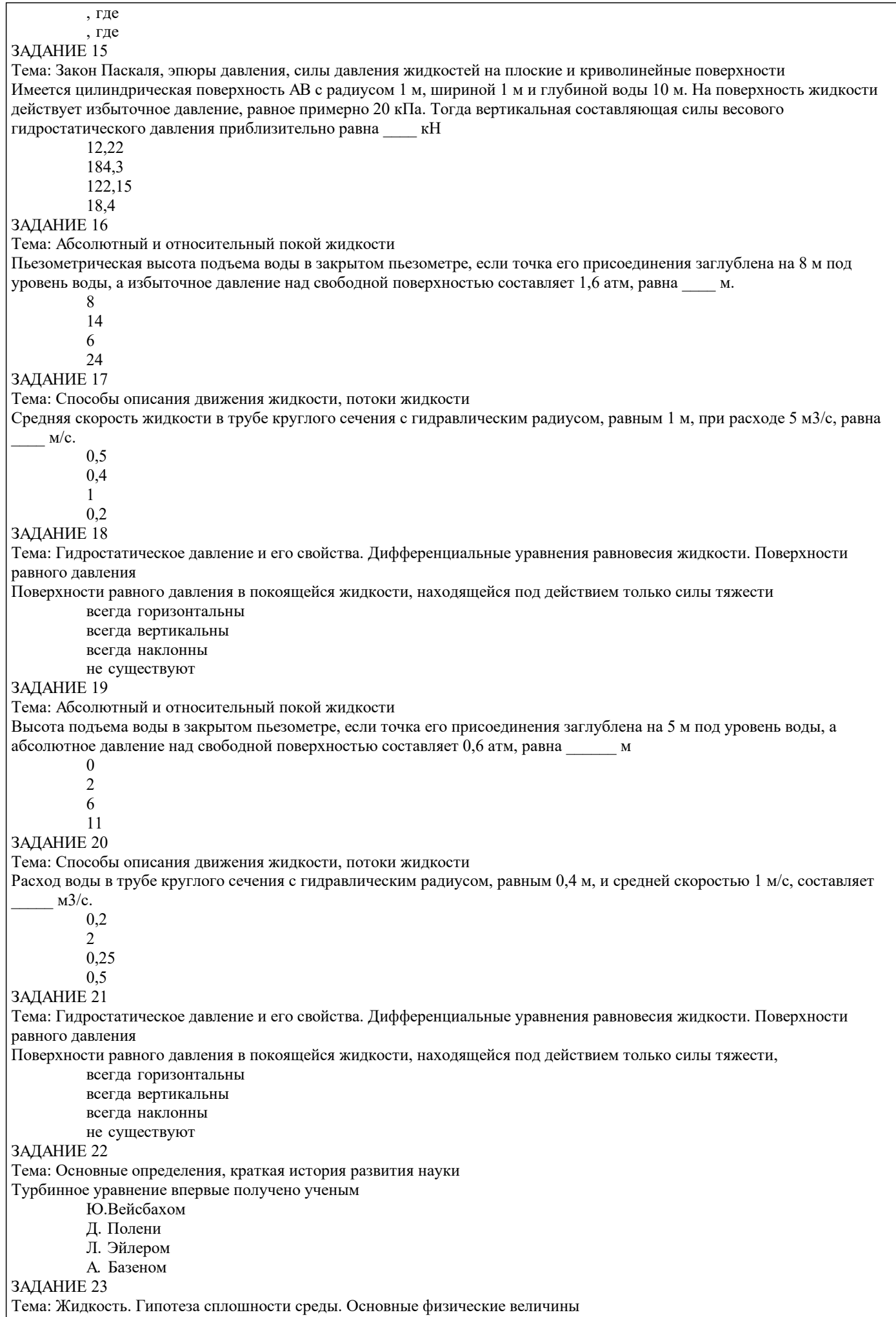

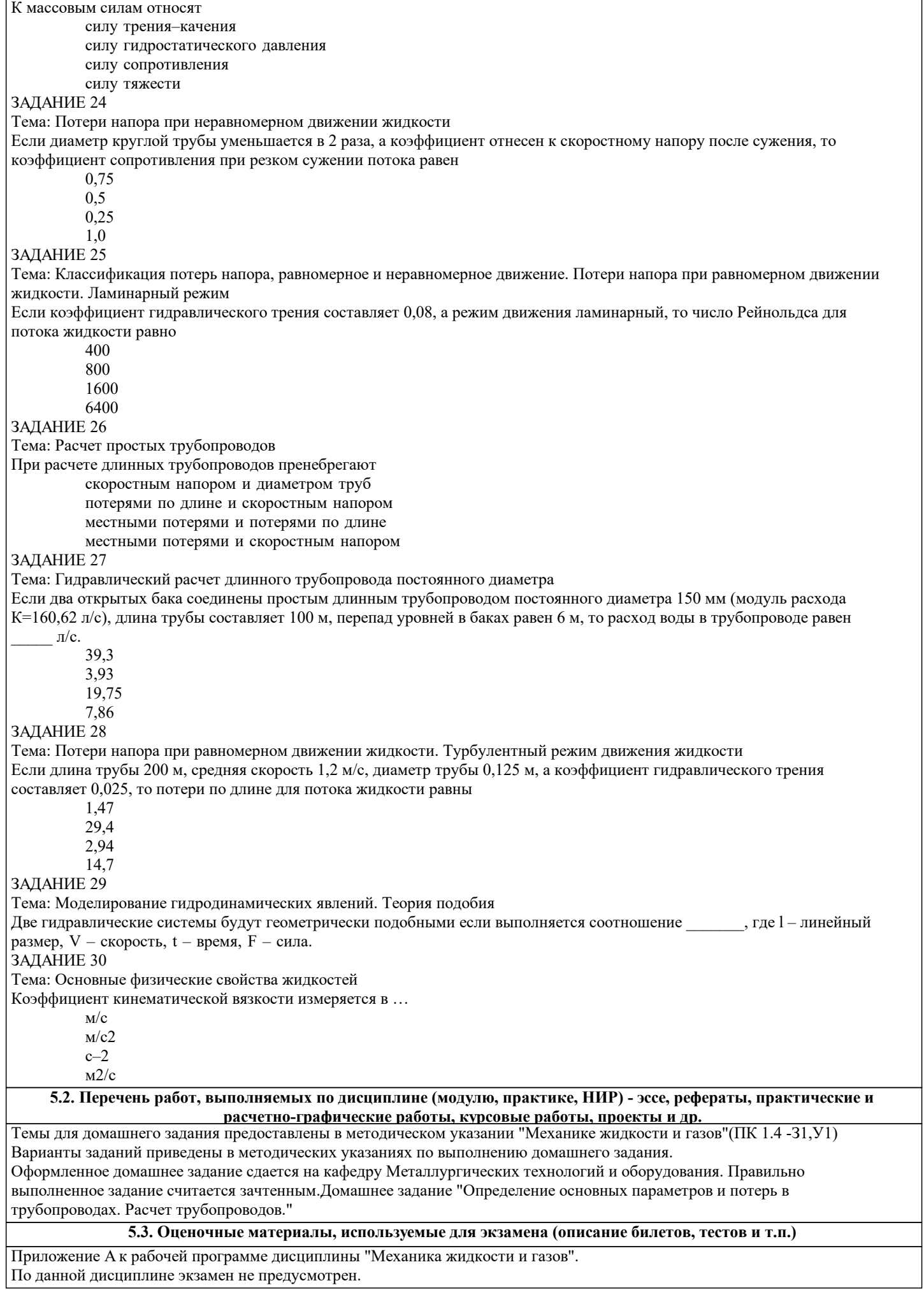

#### **5.4. Методика оценки освоения дисциплины (модуля, практики. НИР)**

Билеты к контрольным работам и зачету по дисциплине.

Варианты заданий на выполнение домашнего задания.

Шкала оценивания знаний обучающихся во время проведения контрольных мероприятий.

Оценка «отлично» - обучающийся показывает глубокие, исчерпывающие знания в объеме пройденной программы, уверенно действует по применению полученных знаний на практике, грамотно и логически стройно излагает материал при ответе, умеет формулировать выводы из изложенного теоретического материала, знает дополнительно рекомендованную литературу.

Оценка «хорошо» - обучающийся показывает твердые и достаточно полные знания в объеме пройденной программы, допускает незначительные ошибки при освещении заданных вопросов, правильно действует по применению знаний на практике, четко излагает материал.

Оценка «удовлетворительно» - обучающийся показывает знания в объеме пройденной программы, ответы излагает хотя и с ошибками, но уверенно исправляемыми после дополнительных и наводящих вопросов, правильно действует по применению знаний на практике;

Оценка «неудовлетворительно» - обучающийся допускает грубые ошибки в ответе, не понимает сущности излагаемого

#### **6. УЧЕБНО-МЕТОДИЧЕСКОЕ И ИНФОРМАЦИОННОЕ ОБЕСПЕЧЕНИЕ**

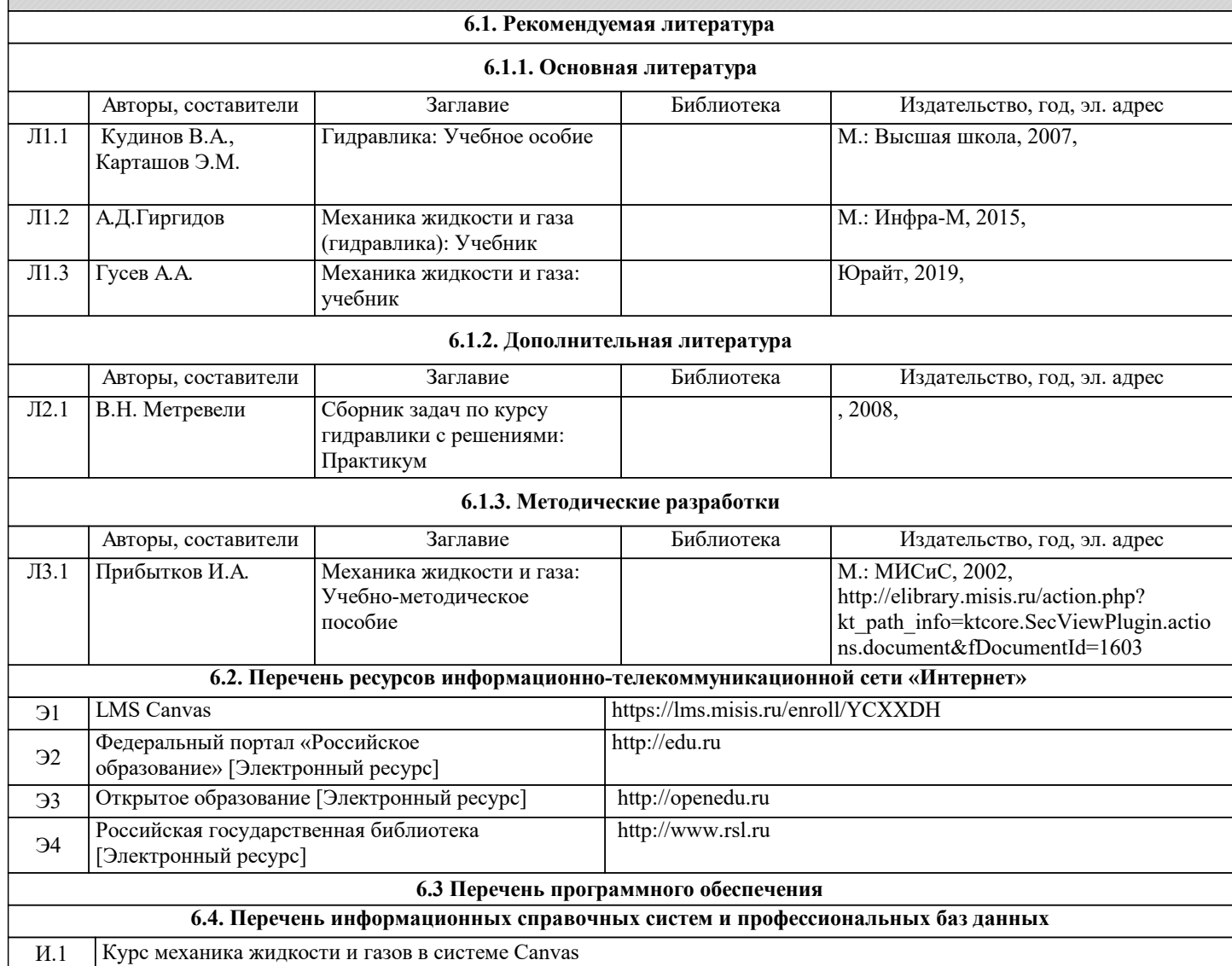

#### **8. МЕТОДИЧЕСКИЕ УКАЗАНИЯ ДЛЯ ОБУЧАЮЩИХСЯ**

Уважаемый студент!

«Механика жидкости и газов» - одна из базовых специальных технических дисциплин. Сложность ее освоения во многом определяется значительным объемом материала, большим числом специфических терминов и понятий.

Для успешного усвоения теоретического материала необходимо регулярно посещать лекции, перечитывать лекционный материал, значительное внимание уделять самостоятельному изучению дисциплины.

Успешному освоению курса также поможет ведение терминологического словаря, что позволит быстрее усваивать

теоретический материал, грамотно строить свою речь при устных и письменных ответах.

Программа дисциплины включает лекции, практические занятия и выпол-нение домашнего задания.

Домашнее задание отличается значительными затратами времени и требует от студента знаний лекционного материала и большого внимания. В связи с этим, при планировании своей самостоятельной работы вам следует учитывать, что пропуск

лекционных занятий и невнимательное отношение к изучению материала существенно осложнит выполнение домашнего задания.

Оформленное в соответствии со стандартами домашнее задание сдается на кафедру Металлургических технологий и оборудования. Домашнее задание считается зачтенным, если оно проверено преподавателем, ведущим занятия, и имеет соответствующую запись о правильном его выполнении.

Участие в практических занятиях требует от студентов высокой степени самостоятельности и способствует более глубокому освоению теоретических положений и их практического использования. По индивидуальным исходным данным, выдаваемым в начале практических занятий, необходимо провести самостоятельные расчеты и сделать выводы по полученным результатам: о характере полученных данных и об их соответствии реальным производственным величинам. Подготовка к зачёту без оценки по дисциплине заключается в изучении теоретического материала по конспектам лекций, источникам основной и дополнительной литературы, включая темы самостоятельного изучения.

Контрольная работа отличается значительными затратами времени и требует от студента знаний лекционного материала и большого внимания. В связи с этим, при планировании своей самостоятельной работы вам следует учитывать, что пропуск лекционных занятий и невнимательное отношение к изучению материала существенно осложнит выполнение контрольной работы.

Оформленная в соответствии со стандартами контрольная работа сдается на кафедру Металлургических технологий и оборудования. Контрольная работа считается зачтенной, если она проверена преподавателем, ведущим занятия, и имеет соответствующую запись о правильном ее выполнении.

Лабораторные работы связаны со значительными затратами времени, кроме того, для их полноценного выполнения требуется участие в ней нескольких студентов под руководством учебного мастера. В связи с этим, при планировании своей учебной работы вам следует учитывать, что пропуск лабораторного занятия связан со сложностями их выполнения. Подготовка к выполнению лабораторной работы заключается в составлении теоретического введения к лабораторной работе. После выполнения лабораторной работы оформляется отчет. Работа считается полностью зачтенной после ее защиты. Защита лабораторных работ проводится на лабораторных занятиях.

Рекомендации по освоению дисциплины в дистанционной форме.

LMS Canvas позволяет использовать специальный контент и элементы электронного обучения и дистанционных образовательных технологий. LMS Canvas используется преимущественно для асинхронного взаимодействия между участниками образовательного процесса посредством сети «Интернет».

Чтобы эффективно использовать возможности LMS Canvas, а соответственно и успешно освоить дисциплину, нужно: 1) зарегистрироваться на курс. Для этого нужно перейти по ссылке, выдаваемой сотрудниками деканата или преподавателем. Логин и пароль совпадает с логином и паролем от личного кабинета НИТУ МИСиС;

2)в рубрике «В начало» ознакомиться с содержанием курса, вопросами для самостоятельной подготовки, условиями допуска к аттестации, формой промежуточной аттестации (зачет/экзамен), критериями оценивания и др.;

3)в рубрике «Модули», заходя в соответствующие разделы изучать учебные материалы, размещенные преподавателем. В т.ч. пользоваться литературой, рекомендованной преподавателем, переходя по ссылкам;

4)в рубрике «Библиотека» возможно подбирать для выполнения письменных работ (контрольные, домашние работы, курсовые работы/проекты) литературу, размещенную в ЭБС НИТУ «МИСиС;

5)в рубрике «Задания» нужно ознакомиться с содержанием задания к письменной работе, сроками сдачи, критериями оценки. В установленные сроки выполнить работу(ы), подгрузить здесь же для проверки. Удобно называть файл работы следующим образом (название предмета (сокращенно), группа, ФИО, дата актуализации (при повторном размещении)). Например, Металлургические технологии Иванов И.И. БТМО-18 19.03.2020. Если работа содержит рисунки, формулы, то с целью сохранения форматирования ее нужно подгружать в pdf формате.

Работа, подгружаемая для проверки, должна:

- содержать все структурные элементы: титульный лист, введение, основную часть, заключение, список источников, приложения (при необходимости);

- быть оформлена в соответствии с требованиями.

Преподаватель в течение установленного срока (не более десяти дней) проверяет работу и размещает в комментариях к заданию рецензию. В ней он указывает как положительные стороны работы, так замечания. При наличии в рецензии замечаний и рекомендаций, нужно внести поправки в работу, подгрузить ее заново для повторной проверки. При этом важно следить за сроками, в течение которых должно быть выполнено задание. При нарушении сроков, указанных преподавателем возможность подгрузить работу остается, но система выводит сообщение о нарушении сроков. По окончании семестра подгрузить работу не получится;

6)в рубрике «Тесты» пройти тестовые задания, освоив соответствующий материал, размещенный в рубрике «Модули»; 7)в рубрике «Оценки» отслеживать свою успеваемость;

8)в рубрике «Объявления» читать объявления, размещаемые преподавателем, давать обратную связь;

9)в рубрике «Обсуждения» создавать обсуждения и участвовать в них (обсуждаются общие моменты, вызывающие вопросы у большинства группы). Данная рубрика также может быть использована для взаимной проверки;

10)проявлять регулярную активность на курсе. Преимущественно для синхронного взаимодействия между участниками образовательного процесса посредством сети «Интернет» используется Microsoft Teams (MS Teams). Чтобы полноценно использовать его возможности нужно установить приложение MS Teams на персональный компьютер и телефон. Старостам нужно создать группу в MS Teams. Участие в группе позволяет:

- слушать лекции;

- работать на практических занятиях;

- быть на связи с преподавателем, задавая ему вопросы или отвечая на его вопросы в общем чате группы в рабочее время с 9.00 до 17.00;

- осуществлять совместную работу над документами (вкладка «Файлы). При проведении занятий в дистанционном синхронном формате нужно всегда работать с включенной камерой. Исключение – если преподаватель попросит отключить камеры и микрофоны в связи с большими помехами. На аватарках должны быть исключительно деловые фото. При проведении лекционно-практических занятий ведется запись. Это дает возможность просмотра занятия в случае невозможности присутствия на нем или при необходимости вновь обратится к материалу и заново его просмотреть. Освоение дисциплины предполагает как проведение традиционных аудиторных занятий, так и работу в электронной информационно-образовательной среде НИТУ «МИСиС» (ЭИОС), частью которой непосредственно предназначенной для осуществления образовательного процесса является Электронный образовательный ресурс LMS Canvas. Он доступен по URL адресу https://lms.misis.ru/enroll/YCXXDH и позволяет использовать специальный контент и элементы электронного обучения и дистанционных образовательных технологий. LMS Canvas используется преимущественно для асинхронного взаимодействия между участниками образовательного процесса посредством сети «Интернет».

Чтобы эффективно использовать возможности LMS Canvas, а соответственно и успешно освоить дисциплину, нужно: 1) зарегистрироваться на курс. Для этого нужно перейти по ссылке … Логин и пароль совпадает с логином и паролем от личного кабинета НИТУ МИСиС;

2)в рубрике «В начало» ознакомиться с содержанием курса, вопросами для самостоятельной подготовки, условиями допуска к аттестации, формой промежуточной аттестации (зачет/экзамен), критериями оценивания и др.;

3)в рубрике «Модули», заходя в соответствующие разделы изучать учебные материалы, размещенные преподавателем. В т.ч. пользоваться литературой, рекомендованной преподавателем, переходя по ссылкам;

4)в рубрике «Библиотека» возможно подбирать для выполнения письменных работ (контрольные, домашние работы, курсовые работы/проекты) литературу, размещенную в ЭБС НИТУ «МИСиС;

5)в рубрике «Задания» нужно ознакомиться с содержанием задания к письменной работе, сроками сдачи, критериями оценки. В установленные сроки выполнить работу(ы), подгрузить здесь же для проверки. Удобно называть файл работы следующим образом (название предмета (сокращенно), группа, ФИО, дата актуализации (при повторном размещении)). Например, Детали машин Иванов И.И. БМТ-17 15.04.2020. Если работа содержит рисунки, формулы, то с целью сохранения форматирования ее нужно подгружать в pdf формате.

Работа, подгружаемая для проверки, должна:

- содержать все структурные элементы: титульный лист, введение, основную часть, заключение, список источников, приложения (при необходимости);

- быть оформлена в соответствии с требованиями.

Преподаватель в течение установленного срока (не более десяти дней) проверяет работу и размещает в комментариях к заданию рецензию. В ней он указывает как положительные стороны работы, так замечания. При наличии в рецензии замечаний и рекомендаций, нужно внести поправки в работу, подгрузить ее заново для повторной проверки. При этом важно следить за сроками, в течение которых должно быть выполнено задание. При нарушении сроков, указанных преподавателем возможность подгрузить работу остается, но система выводит сообщение о нарушении сроков. По окончании семестра подгрузить работу не получится;

6)в рубрике «Тесты» пройти тестовые задания, освоив соответствующий материал, размещенный в рубрике «Модули»; 7)в рубрике «Оценки» отслеживать свою успеваемость;

8)в рубрике «Объявления» читать объявления, размещаемые преподавателем, давать обратную связь;

9)в рубрике «Обсуждения» создавать обсуждения и участвовать в них (обсуждаются общие моменты, вызывающие вопросы у большинства группы). Данная рубрика также может быть использована для взаимной проверки; 10)проявлять регулярную активность на курсе.

Преимущественно для синхронного взаимодействия между участниками образовательного процесса посредством сети «Интернет» используется Microsoft Teams (MS Teams). Чтобы полноценно использовать его возможности нужно установить приложение MS Teams на персональный компьютер и телефон. Старостам нужно создать группу в MS Teams. Участие в группе позволяет:

- слушать лекции;

- работать на практических занятиях;

- быть на связи с преподавателем, задавая ему вопросы или отвечая на его вопросы в общем чате группы в рабочее время с 9.00 до 17.00;

- осуществлять совместную работу над документами (вкладка «Файлы).

При проведении занятий в дистанционном синхронном формате нужно всегда работать с включенной камерой.

Исключение – если преподаватель попросит отключить камеры и микрофоны в связи с большими помехами. На аватарках должны быть исключительно деловые фото.

При проведении лекционно-практических занятий ведется запись. Это дает возможность просмотра занятия в случае невозможности присутствия на нем или при необходимости вновь обратится к материалу и заново его просмотреть.